## **Webクライアント**

- $HTTP$
- Web コHTML
- $\bullet$  GET
- 
- ASCII ASCII  $80$  $\bullet$
- $\bullet$
- 
- 
- : Web  $\bullet$
- $\circ$  $\Box$ w $\Box$ w $\Box$ w $\Box$

## w∏Web

 $\bullet$ 

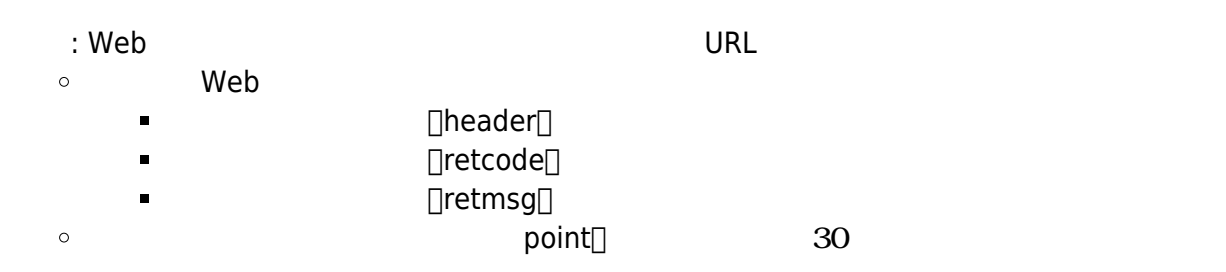

w∏Web

ret[w]"http://dolittle.eplang.jp"  $\Pi$ (ret)

From: <https://dolittle.eplang.jp/>- **プログラミング言語「ドリトル」**

Permanent link: **[https://dolittle.eplang.jp/ref\\_webclient?rev=1560747472](https://dolittle.eplang.jp/ref_webclient?rev=1560747472)**

Last update: **2019/06/17 13:57**

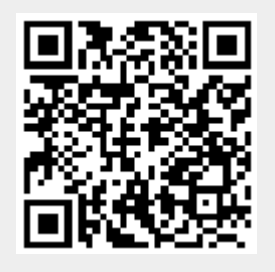